# **sparkfun** *Release 0.0.2*

**Mar 05, 2021**

## Contents:

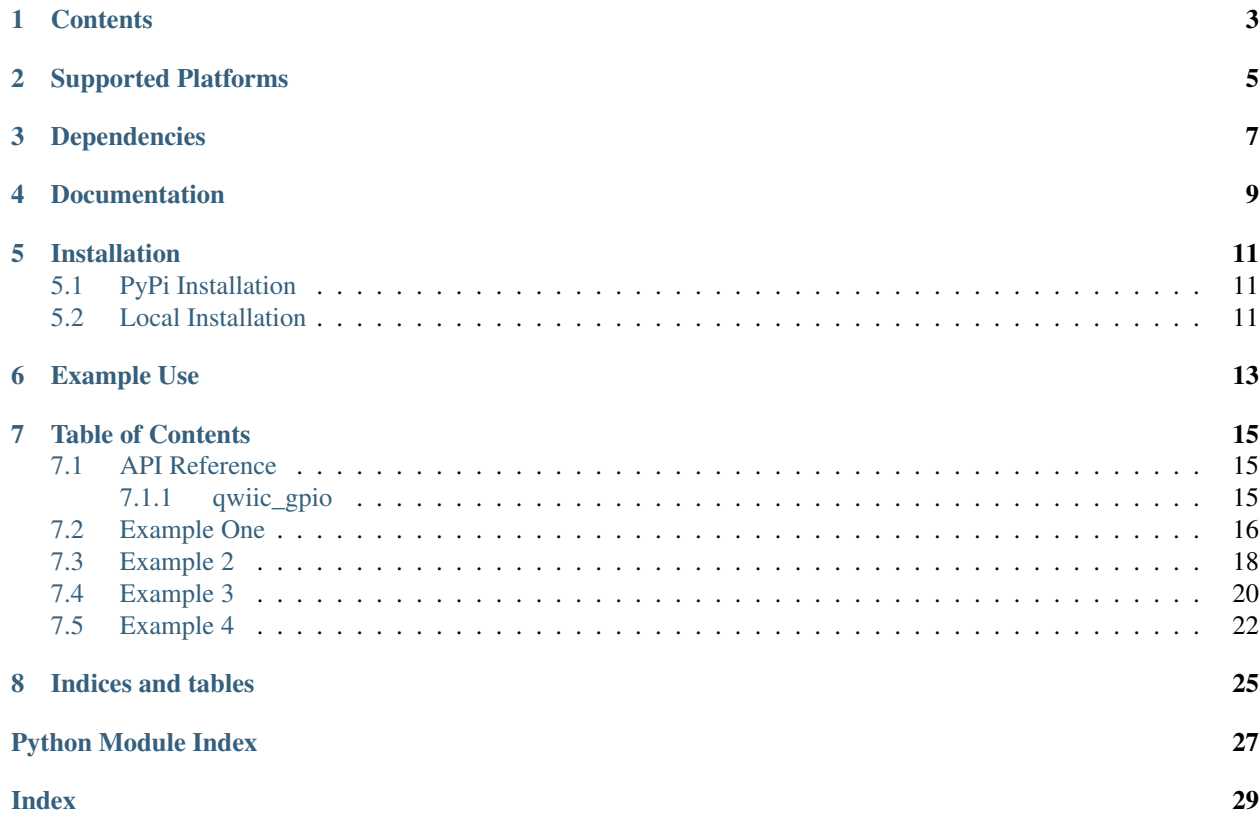

#### Python module for the Qwiic GPIO

• [SparkFun Qwiic GPIO](https://www.sparkfun.com/products/17047)

This package can be used in conjunction with the overall [SparkFun qwiic Python Package](https://github.com/sparkfun/Qwiic_Py)

New to qwiic? Take a look at the entire [SparkFun qwiic ecosystem.](https://www.sparkfun.com/qwiic)

## **Contents**

- <span id="page-6-0"></span>• *Supported Platforms*
- *Dependencies*
- *Installation*
- *Documentation*
- *Example Use*

Supported Platforms

<span id="page-8-0"></span>The Qwiic GPIO Python package current supports the following platforms:

• [Raspberry Pi](https://www.sparkfun.com/search/results?term=raspberry+pi)

Dependencies

<span id="page-10-0"></span>This driver package depends on the qwiic I2C driver: [Qwiic\\_I2C\\_Py](https://github.com/sparkfun/Qwiic_I2C_Py)

Documentation

<span id="page-12-0"></span>The SparkFun Qwiic GPIO module documentation is hosted at [ReadTheDocs](https://sparkfun-qwiic-gpio.readthedocs.io/en/latest/?)

## Installation

### <span id="page-14-1"></span><span id="page-14-0"></span>**5.1 PyPi Installation**

This repository is hosted on PyPi as the [sparkfun-qwiic-gpio](https://pypi.org/project/sparkfun-qwiic-gpio/) package. On systems that support PyPi installation via pip, this library is installed using the following commands

For all users (note: the user must have sudo privileges):

sudo pip install sparkfun-qwiic-gpio

For the current user:

```
pip install sparkfun-qwiic-gpio
```
## <span id="page-14-2"></span>**5.2 Local Installation**

To install, make sure the setuptools package is installed on the system.

Direct installation at the command line:

python setup.py install

To build a package for use with pip:

python setup.py sdist

A package file is built and placed in a subdirectory called dist. This package file can be installed using pip.

```
cd dist
pip install sparkfun_qwiic_gpio-<version>.tar.gz
```
### Example Use

<span id="page-16-0"></span>See the examples directory for more detailed use examples.

```
from __future__ import print_function
import qwiic_gpio
import time
import sys
def runExample():
   print("\nSparkFun Qwiic GPIO Example 1\n")
   myGPIO = qwiic_gpio.QwiicGPIO()
   if myGPIO.isConnected() == False:
       print("The Qwiic GPIO isn't connected to the system. Please check your
˓→connection", \
            file=sys.stderr)
       return
   myGPIO.begin()
   myGPIO.mode_0 = myGPIO.GPIO_OUT
   myGPIO.mode_1 = myGPIO.GPIO_OUT
   myGPIO.mode_2 = myGPIO.GPIO_OUT
   myGPIO.mode_3 = myGPIO.GPIO_OUT
   myGPIO.mode_4 = myGPIO.GPIO_OUT
   myGPIO.mode_5 = myGPIO.GPIO_OUT
   myGPIO.mode_6 = myGPIO.GPIO_OUT
   myGPIO.mode_7 = myGPIO.GPIO_OUT
   myGPIO.setMode()
   while True:
       myGPIO.out_status_0 = myGPIO.GPIO_HI
       myGPIO.out_status_1 = myGPIO.GPIO_HI
       myGPIO.out_status_2 = myGPIO.GPIO_HI
       myGPIO.out_status_3 = myGPIO.GPIO_HI
```

```
myGPIO.out_status_4 = myGPIO.GPIO_HI
        myGPIO.out_status_5 = myGPIO.GPIO_HI
        myGPIO.out_status_6 = myGPIO.GPIO_HI
        myGPIO.out_status_7 = myGPIO.GPIO_HI
        myGPIO.setGPIO()
        print("set hi")
        time.sleep(1)
        myGPIO.out_status_0 = myGPIO.GPIO_LO
        myGPIO.out_status_1 = myGPIO.GPIO_LO
        myGPIO.out_status_2 = myGPIO.GPIO_LO
        myGPIO.out_status_3 = myGPIO.GPIO_LO
        myGPIO.out_status_4 = myGPIO.GPIO_LO
        myGPIO.out_status_5 = myGPIO.GPIO_LO
        myGPIO.out_status_6 = myGPIO.GPIO_LO
        myGPIO.out_status_7 = myGPIO.GPIO_LO
        myGPIO.setGPIO()
        print("set lo")
        time.sleep(1)
if __name__ == '__main__':
   try:
        runExample()
    except (KeyboardInterrupt, SystemExit) as exErr:
        print("\nEnding Example 1")
        sys.exit(0)
```
### Table of Contents

### <span id="page-18-3"></span><span id="page-18-1"></span><span id="page-18-0"></span>**7.1 API Reference**

#### <span id="page-18-2"></span>**7.1.1 qwiic\_gpio**

Python module for the Qwiic GPIO.

This python package is a port of the existing [SparkFun GPIO Arduino Library][\(https://github.com/sparkfun/](https://github.com/sparkfun/SparkFun_gpio_Arduino_Library) [SparkFun\\_gpio\\_Arduino\\_Library\)](https://github.com/sparkfun/SparkFun_gpio_Arduino_Library)

This package can be used in conjunction with the overall [SparkFun qwiic Python Package][\(https://github.com/](https://github.com/sparkfun/Qwiic_Py) [sparkfun/Qwiic\\_Py\)](https://github.com/sparkfun/Qwiic_Py)

New to qwiic? Take a look at the entire [SparkFun qwiic ecosystem][\(https://www.sparkfun.com/qwiic\)](https://www.sparkfun.com/qwiic).

**class** qwiic\_gpio.**QwiicGPIO**(*address=None*, *i2c\_driver=None*)

#### **Parameters**

- **address** The I2C address to use for the device. If not provided, the default address is used.
- **i2c\_driver** An existing i2c driver object. If not provided a driver object is created.

Returns The GPIO device object.

Return type Object

#### **begin**()

Initialize the operation of the Qwiic GPIO

Returns Returns true of the initializtion was successful, otherwise False.

#### Return type bool

#### **getGPIO**()

Updates mode\_X variables with values from Qwiic GPIO

Returns The value of the mode register.

Return type 8 bit unsigned integer

#### <span id="page-19-1"></span>**getInversion**()

Updates inversion\_X variables with values from Qwiic GPIO

Returns The value of the inversion register.

Return type 8 bit unsigned integer

#### **getMode**()

Updates mode\_X variables with values from Qwiic GPIO

Returns The value of the mode register.

Return type 8 bit unsigned integer

#### **isConnected**()

Determine if a Qwiic GPIO device is connected to the system..

Returns True if the device is connected, otherwise False.

#### Return type bool

#### **setGPIO**()

Send all current output settings to the GPIO. This should be called after calling myGPIO.out\_status\_0 = myGPIO.GPIO\_HI to set the GPIO.

Returns No return value

#### **setInversion**()

Send the inversion modes of all pins. This function must be called after editing modes using myG-PIO.inversion\_0 = myGPIO.INVERT

Returns No return value

#### **setMode**()

Sends all 8 pin modes (input or output) to the GPIO to set all 8 pins. Setting the value to input or output is done using myGPIO.mode\_0 = myGPIO.GPIO\_OUT

Returns No return value

## <span id="page-19-0"></span>**7.2 Example One**

Listing 1: examples/qwiic\_gpio\_ex1.py

```
1 #!/usr/bin/env python
2 #-----------------------------------------------------------------------------
3 # qwiic_gpio_ex1.py
4 \mid #5 # Simple Example for the Qwiic GPIO Device, toggles GPIO 0 on and off.
6 #------------------------------------------------------------------------
7 #
8 # Written by SparkFun Electronics, May 2019
\overline{9}10 # This python library supports the SparkFun Electroncis qwiic
11 # qwiic sensor/board ecosystem on a Raspberry Pi (and compatable) single
\frac{1}{2} # board computers.
13 #
14 # More information on qwiic is at https://www.sparkfun.com/qwiic
15 \frac{4}{5}
```

```
16 # Do you like this library? Help support SparkFun. Buy a board!
17 #
18 #==================================================================================
19 # Copyright (c) 2019 SparkFun Electronics
20 #
_{21} # Permission is hereby granted, free of charge, to any person obtaining a copy
_{22} # of this software and associated documentation files (the "Software"), to deal
23 # in the Software without restriction, including without limitation the rights
24 # to use, copy, modify, merge, publish, distribute, sublicense, and/or sell
25 # copies of the Software, and to permit persons to whom the Software is
26 # furnished to do so, subject to the following conditions:
27 #
28 # The above copyright notice and this permission notice shall be included in all
29 # copies or substantial portions of the Software.
30<sup>2</sup>31 # THE SOFTWARE IS PROVIDED "AS IS", WITHOUT WARRANTY OF ANY KIND, EXPRESS OR
32 # IMPLIED, INCLUDING BUT NOT LIMITED TO THE WARRANTIES OF MERCHANTABILITY,
33 # FITNESS FOR A PARTICULAR PURPOSE AND NONINFRINGEMENT. IN NO EVENT SHALL THE
34 # AUTHORS OR COPYRIGHT HOLDERS BE LIABLE FOR ANY CLAIM, DAMAGES OR OTHER
35 # LIABILITY, WHETHER IN AN ACTION OF CONTRACT, TORT OR OTHERWISE, ARISING FROM,
36 # OUT OF OR IN CONNECTION WITH THE SOFTWARE OR THE USE OR OTHER DEALINGS IN THE
37 # SOFTWARE.
38 #==================================================================================
39 \# Example 1
40 #
41
42 from __future__ import print_function
43 import qwiic_gpio
44 import time
45 import sys
46
47 def runExample():
48
49 print("\nSparkFun Qwiic GPIO Example 1\n")
50 myGPIO = qwiic_gpio.QwiicGPIO()
51
52 if myGPIO.isConnected() == False:
53 print ("The Qwiic GPIO isn't connected to the system. Please check your
    \rightarrowconnection", \
54 file=sys.stderr)
55 return
56
57 myGPIO.begin()
58 myGPIO.mode_0 = myGPIO.GPIO_OUT
59 myGPIO.mode_1 = myGPIO.GPIO_OUT
60 myGPIO.mode_2 = myGPIO.GPIO_OUT
61 myGPIO.mode_3 = myGPIO.GPIO_OUT
62 myGPIO.mode_4 = myGPIO.GPIO_OUT
63 myGPIO.mode_5 = myGPIO.GPIO_OUT
64 myGPIO.mode_6 = myGPIO.GPIO_OUT
65 myGPIO.mode_7 = myGPIO.GPIO_OUT
66 myGPIO.setMode()
67
68 while True:
69 myGPIO.out_status_0 = myGPIO.GPIO_HI
70 myGPIO.out_status_1 = myGPIO.GPIO_HI
71 myGPIO.out_status_2 = myGPIO.GPIO_HI
```

```
72 myGPIO.out_status_3 = myGPIO.GPIO_HI
73 myGPIO.out_status_4 = myGPIO.GPIO_HI
74 myGPIO.out_status_5 = myGPIO.GPIO_HI
75 myGPIO.out_status_6 = myGPIO.GPIO_HI
76 myGPIO.out_status_7 = myGPIO.GPIO_HI
77 myGPIO.setGPIO()
78 print("set hi")
79 time.sleep(1)
80 myGPIO.out_status_0 = myGPIO.GPIO_LO
81 myGPIO.out_status_1 = myGPIO.GPIO_LO
82 myGPIO.out_status_2 = myGPIO.GPIO_LO
83 myGPIO.out_status_3 = myGPIO.GPIO_LO
84 myGPIO.out_status_4 = myGPIO.GPIO_LO
85 myGPIO.out_status_5 = myGPIO.GPIO_LO
86 myGPIO.out_status_6 = myGPIO.GPIO_LO
87 myGPIO.out_status_7 = myGPIO.GPIO_LO
88 myGPIO.setGPIO()
89 print("set lo")
90 time.sleep(1)
91
92
93 if __name__ == '__main__':
94 try:
95 | runExample()
96 except (KeyboardInterrupt, SystemExit) as exErr:
97 print("\nEnding Example 1")
98 sys.exit(0)
```
## <span id="page-21-0"></span>**7.3 Example 2**

Listing 2: examples/qwiic\_gpio\_ex2.py

```
1 #!/usr/bin/env python
2 # -----------------------------------------------------------------------------
3 # qwiic_gpio_ex2.py
\sqrt{4}5
6 # Simple Example for the Qwiic GPIO Device, reads every GPIO
7 # ------------------------------------------------------------------------
\frac{1}{8}9 # Written by SparkFun Electronics, May 2019
10 #
11 # This python library supports the SparkFun Electroncis qwiic
12 # qwiic sensor/board ecosystem on a Raspberry Pi (and compatable) single
\frac{1}{13} # board computers.
14 \frac{4}{7}15 # More information on qwiic is at https://www.sparkfun.com/qwiic
16 #
17 # Do you like this library? Help support SparkFun. Buy a board!
18 #
19 # ==================================================================================
20 # Copyright (c) 2019 SparkFun Electronics
21 \t#22 # Permission is hereby granted, free of charge, to any person obtaining a copy
```

```
23 # of this software and associated documentation files (the "Software"), to deal
24 # in the Software without restriction, including without limitation the rights
25 # to use, copy, modify, merge, publish, distribute, sublicense, and/or sell
26 # copies of the Software, and to permit persons to whom the Software is
27 # furnished to do so, subject to the following conditions:
28 #
29 # The above copyright notice and this permission notice shall be included in all
30 \mid \# copies or substantial portions of the Software.
31 #
32 # THE SOFTWARE IS PROVIDED "AS IS", WITHOUT WARRANTY OF ANY KIND, EXPRESS OR
33 # IMPLIED, INCLUDING BUT NOT LIMITED TO THE WARRANTIES OF MERCHANTABILITY,
34 # FITNESS FOR A PARTICULAR PURPOSE AND NONINFRINGEMENT. IN NO EVENT SHALL THE
35 # AUTHORS OR COPYRIGHT HOLDERS BE LIABLE FOR ANY CLAIM, DAMAGES OR OTHER
36 # LIABILITY, WHETHER IN AN ACTION OF CONTRACT, TORT OR OTHERWISE, ARISING FROM,
37 # OUT OF OR IN CONNECTION WITH THE SOFTWARE OR THE USE OR OTHER DEALINGS IN THE
38 # SOFTWARE.
39 # ==================================================================================
40 \# Example 141
42
43 from __future__ import print_function
44 import qwiic_gpio
45 import time
46 import sys
47
48
49 def runExample():
50
51 print("\nSparkFun Qwiic GPIO Example 2\n")
52 myGPIO = qwiic_gpio.QwiicGPIO()
53
54 if myGPIO.isConnected() == False:
55 print("The Qwiic GPIO isn't connected to the system. Please check your
   ˓→connection",
56 file=sys.stderr)
57 return
58
59 myGPIO.begin()
60 myGPIO.mode_0 = myGPIO.GPIO_IN
61 myGPIO.mode_1 = myGPIO.GPIO_IN
62 myGPIO.mode 2 = myGPIO.GPIO IN
63 myGPIO.mode_3 = myGPIO.GPIO_IN
64 myGPIO.mode_4 = myGPIO.GPIO_IN
65 myGPIO.mode_5 = myGPIO.GPIO_IN
66 myGPIO.mode_6 = myGPIO.GPIO_IN
67 myGPIO.mode_7 = myGPIO.GPIO_IN
68 myGPIO.setMode()
69
70 while True:
71 myGPIO.getGPIO() #This function updates each in_status_x variable
72 | print ("GPIO 0:", end=" ")
73 print(myGPIO.in_status_0, end=" ")
74 print("GPIO 1:", end=" ")
75 print(myGPIO.in status 1, end=" ")
76 print("GPIO 2:", end=" ")
\eta | print(myGPIO.in_status_2, end=" ")
78 | print ("GPIO 3:", end=" ")
```

```
89
```

```
79 print(myGPIO.in_status_3, end=" ")
80 print("GPIO 4:", end=" ")
81 print(myGPIO.in_status_4, end="")
82 | print ("GPIO 5:", end="")
83 print(myGPIO.in_status_5, end="")
84 print("GPIO 6:", end=" ")
85 print(myGPIO.in_status_6, end=" ")
86 print("GPIO 7:", end=" ")
87 | print(myGPIO.in_status_7)
88 time.sleep(.25)
90 if __name__ == '__main__':
91 try:
92 runExample()
93 except (KeyboardInterrupt, SystemExit) as exErr:
94 print("\nEnding Example 1")
95 sys.exit(0)
```
## <span id="page-23-0"></span>**7.4 Example 3**

Listing 3: examples/qwiic\_gpio\_ex3.py

```
1 #!/usr/bin/env python
2 # -----------------------------------------------------------------------------
3 # qwiic_gpio_ex3.py
4 \t#5
6 # Simple Example for the Qwiic GPIO Device, reads every GPIO
7 # ------------------------------------------------------------------------
8 #
9 # Written by SparkFun Electronics, May 2019
10 #
11 \# This python library supports the SparkFun Electroncis qwiic
12 # qwiic sensor/board ecosystem on a Raspberry Pi (and compatable) single
13 # board computers.
14 #
15 # More information on qwiic is at https://www.sparkfun.com/qwiic
16 +17 # Do you like this library? Help support SparkFun. Buy a board!
18 \t#19 # ==================================================================================
20 \mid \# Copyright (c) 2019 SparkFun Electronics
21 #
22 # Permission is hereby granted, free of charge, to any person obtaining a copy
23 # of this software and associated documentation files (the "Software"), to deal
24 # in the Software without restriction, including without limitation the rights
25 # to use, copy, modify, merge, publish, distribute, sublicense, and/or sell
26 # copies of the Software, and to permit persons to whom the Software is
27 # furnished to do so, subject to the following conditions:
28 #
29 # The above copyright notice and this permission notice shall be included in all
30 # copies or substantial portions of the Software.
31 \t#32 # THE SOFTWARE IS PROVIDED "AS IS", WITHOUT WARRANTY OF ANY KIND, EXPRESS OR
```

```
33 # IMPLIED, INCLUDING BUT NOT LIMITED TO THE WARRANTIES OF MERCHANTABILITY,
34 # FITNESS FOR A PARTICULAR PURPOSE AND NONINFRINGEMENT. IN NO EVENT SHALL THE
35 # AUTHORS OR COPYRIGHT HOLDERS BE LIABLE FOR ANY CLAIM, DAMAGES OR OTHER
36 # LIABILITY, WHETHER IN AN ACTION OF CONTRACT, TORT OR OTHERWISE, ARISING FROM,
37 # OUT OF OR IN CONNECTION WITH THE SOFTWARE OR THE USE OR OTHER DEALINGS IN THE
38 # SOFTWARE.
39 # ==================================================================================
40 # Example 1
41 #
4243 from __future__ import print_function
44 import qwiic_gpio
45 import time
46 import sys
4748
49 def runExample():
50
51 print("\nSparkFun Qwiic GPIO Example 3\n")
52 myGPIO = qwiic_gpio.QwiicGPIO()
53
54 if myGPIO.isConnected() == False:
55 print("The Qwiic GPIO isn't connected to the system. Please check your
   ˓→connection",
56 file=sys.stderr)
57 return
58
59 myGPIO.begin()
60 myGPIO.mode_0 = myGPIO.GPIO_IN
61 myGPIO.mode_1 = myGPIO.GPIO_IN
62 myGPIO.mode_2 = myGPIO.GPIO_IN
63 myGPIO.mode_3 = myGPIO.GPIO_IN
64 myGPIO.mode_4 = myGPIO.GPIO_IN
65 myGPIO.mode_5 = myGPIO.GPIO_IN
66 myGPIO.mode_6 = myGPIO.GPIO_IN
67 myGPIO.mode_7 = myGPIO.GPIO_IN
68 myGPIO.setMode()
69
70 myGPIO.inversion_0 = myGPIO.INVERT
71 myGPIO.inversion_1 = myGPIO.NO_INVERT
72 myGPIO.inversion 2 = myGPIO.INVERT
73 myGPIO.inversion_3 = myGPIO.NO_INVERT
74 myGPIO.inversion_4 = myGPIO.INVERT
75 myGPIO.inversion_5 = myGPIO.NO_INVERT
76 myGPIO.inversion_6 = myGPIO.INVERT
77 myGPIO.inversion_7 = myGPIO.NO_INVERT
78 myGPIO.setInversion()
79
80 while True:
81 myGPIO.getGPIO() # This function updates each in_status_x variable
82 print ("GPIO 0:", end=" ")
83 print(myGPIO.in_status_0, end=" ")
84 print("GPIO 1:", end=" ")
85 print(myGPIO.in status 1, end=" ")
86 print("GPIO 2:", end=" ")
87 print(myGPIO.in_status_2, end=" ")
88 print ("GPIO 3:", end=" ")
```

```
99
```

```
89 print(myGPIO.in_status_3, end=" ")
90 print("GPIO 4:", end=" ")
91 | print(myGPIO.in_status_4, end="")
92 print("GPIO 5:", end=" ")
93 | print(myGPIO.in_status_5, end="")
94 print("GPIO 6:", end=" ")
95 print(myGPIO.in_status_6, end=" ")
96 print("GPIO 7:", end=" ")
97 | print(myGPIO.in_status_7)
98 time.sleep(.25)
100 if __name__ == '__main_':
101 try:
102 runExample()
103 except (KeyboardInterrupt, SystemExit) as exErr:
104 print("\nEnding Example 1")
105 sys.exit(0)
```
## <span id="page-25-0"></span>**7.5 Example 4**

Listing 4: examples/qwiic\_gpio\_ex4.py

```
1 #!/usr/bin/env python
2 # -----------------------------------------------------------------------------
3 # qwiic_gpio_ex3.py
4 \t#5
6 # Simple Example for the Qwiic GPIO Device, reads every GPIO
7 # ------------------------------------------------------------------------
8 #
9 # Written by SparkFun Electronics, May 2019
10 #
11 \# This python library supports the SparkFun Electroncis qwiic
12 # qwiic sensor/board ecosystem on a Raspberry Pi (and compatable) single
13 # board computers.
14 #
15 # More information on qwiic is at https://www.sparkfun.com/qwiic
16 +17 # Do you like this library? Help support SparkFun. Buy a board!
18 \t#19 # ==================================================================================
20 \mid \# Copyright (c) 2019 SparkFun Electronics
21 #
22 # Permission is hereby granted, free of charge, to any person obtaining a copy
23 # of this software and associated documentation files (the "Software"), to deal
24 # in the Software without restriction, including without limitation the rights
25 # to use, copy, modify, merge, publish, distribute, sublicense, and/or sell
26 # copies of the Software, and to permit persons to whom the Software is
27 # furnished to do so, subject to the following conditions:
28 #
29 # The above copyright notice and this permission notice shall be included in all
30 # copies or substantial portions of the Software.
31 \t#32 # THE SOFTWARE IS PROVIDED "AS IS", WITHOUT WARRANTY OF ANY KIND, EXPRESS OR
```

```
33 # IMPLIED, INCLUDING BUT NOT LIMITED TO THE WARRANTIES OF MERCHANTABILITY,
34 # FITNESS FOR A PARTICULAR PURPOSE AND NONINFRINGEMENT. IN NO EVENT SHALL THE
35 # AUTHORS OR COPYRIGHT HOLDERS BE LIABLE FOR ANY CLAIM, DAMAGES OR OTHER
36 # LIABILITY, WHETHER IN AN ACTION OF CONTRACT, TORT OR OTHERWISE, ARISING FROM,
37 # OUT OF OR IN CONNECTION WITH THE SOFTWARE OR THE USE OR OTHER DEALINGS IN THE
38 # SOFTWARE.
39 # ==================================================================================
40 # Example 1
41 #
4243 from __future__ import print_function
44 import qwiic_gpio
45 import time
46 import sys
\overline{47}48
49 def runExample():
50
51 print("\nSparkFun Qwiic GPIO Example 3\n")
52 myGPIO = qwiic_gpio.QwiicGPIO()
53
54 if myGPIO.isConnected() == False:
55 print("The Qwiic GPIO isn't connected to the system. Please check your
   ˓→connection",
56 file=sys.stderr)
57 return
58
59 myGPIO.begin()
60 myGPIO.mode_0 = myGPIO.GPIO_IN
61 myGPIO.mode_1 = myGPIO.GPIO_IN
62 myGPIO.mode_2 = myGPIO.GPIO_IN
63 myGPIO.mode_3 = myGPIO.GPIO_IN
64 myGPIO.mode_4 = myGPIO.GPIO_IN
65 myGPIO.mode_5 = myGPIO.GPIO_IN
66 myGPIO.mode_6 = myGPIO.GPIO_IN
67 myGPIO.mode_7 = myGPIO.GPIO_IN
68 myGPIO.setMode()
69
70 myGPIO.inversion_0 = myGPIO.INVERT
71 myGPIO.inversion_1 = myGPIO.NO_INVERT
72 myGPIO.inversion 2 = myGPIO.INVERT
73 myGPIO.inversion_3 = myGPIO.NO_INVERT
74 myGPIO.inversion_4 = myGPIO.INVERT
75 myGPIO.inversion_5 = myGPIO.NO_INVERT
76 myGPIO.inversion_6 = myGPIO.INVERT
77 myGPIO.inversion_7 = myGPIO.NO_INVERT
78 myGPIO.setInversion()
79
80 while True:
81 myGPIO.getGPIO() # This function updates each in_status_x variable
82 print ("GPIO 0:", end=" ")
83 print(myGPIO.in_status_0 == myGPIO.GPIO_LO, end=" ")
84 print("GPIO 1:", end=" ")
85 print(myGPIO.in status 1 = myGPIO.GPIO LO, end=" ")
86 print("GPIO 2:", end=" ")
87 print(myGPIO.in_status_2 == myGPIO.GPIO_LO, end=" ")
88 | print ("GPIO 3:", end=" ")
```
99

```
89 print(myGPIO.in_status_3 == myGPIO.GPIO_LO, end=" ")
90 print("GPIO 4:", end=" ")
91 | print(myGPIO.in_status_4 == myGPIO.GPIO_LO, end=" ")
92 print("GPIO 5:", end=" ")
93 print(myGPIO.in_status_5 == myGPIO.GPIO_LO, end=" ")
94 print("GPIO 6:", end=" ")
95 print(myGPIO.in_status_6 == myGPIO.GPIO_LO, end=" ")
96 print("GPIO 7:", end=" ")
97 | print(myGPIO.in_status_7 == myGPIO.GPIO_LO)
98 time.sleep(.25)
100 if __name__ == '__main__':
101 try:
102 runExample()
103 except (KeyboardInterrupt, SystemExit) as exErr:
104 print ("\nEnding Example 1")
105 sys.exit(0)
```
(continued from previous page)

Indices and tables

- <span id="page-28-0"></span>• genindex
- modindex
- search

Python Module Index

<span id="page-30-0"></span>q qwiic\_gpio, [15](#page-18-1)

## Index

## <span id="page-32-0"></span>B

begin() (*qwiic\_gpio.QwiicGPIO method*), [15](#page-18-3)

## G

getGPIO() (*qwiic\_gpio.QwiicGPIO method*), [15](#page-18-3) getInversion() (*qwiic\_gpio.QwiicGPIO method*), [16](#page-19-1)

getMode() (*qwiic\_gpio.QwiicGPIO method*), [16](#page-19-1)

## I

isConnected() (*qwiic\_gpio.QwiicGPIO method*), [16](#page-19-1)

## Q

qwiic\_gpio (*module*), [15](#page-18-3) QwiicGPIO (*class in qwiic\_gpio*), [15](#page-18-3)

## S

setGPIO() (*qwiic\_gpio.QwiicGPIO method*), [16](#page-19-1) setInversion() (*qwiic\_gpio.QwiicGPIO method*), [16](#page-19-1) setMode() (*qwiic\_gpio.QwiicGPIO method*), [16](#page-19-1)